## ОС 5000. Модуль сервера приложений интеграционной платформы

Модуль сервера приложений интеграционной платформы совместно с адаптерами внешних интегрируемых систем предназначен для обеспечения обмена сообщениями между различными системами, взаимодействующими между собой в рамках решения программный комплекс «Безопасный город ОС 5000», через единую точку, в которой осуществляется транзакционный контроль, нормализация и преобразование данных с учетом специфики форматов используемых той или иной системой.

С архитектурной точки зрения продукт является комплексной реализацией концепции сервисной ШИНЫ данных обеспечивающей централизованный и унифицированный событийно-ориентированный обмен данными между различными информационными системами на принципах сервис-ориентированной архитектуры.

Все настройки по обработке и передаче сообщений для различных интегрируемых систем также выполняются в единой точке, но индивидуально для каждой системы таким образом, при замене или добавлении в решение какой-либо информационной системы нет необходимости в перенастройке остальных систем.

Продукт реализован на современном стеке программных технологий и позволяет гибко адаптировать конфигурацию конечного решения под конкретные прикладные и вычислительные потребности Заказчика, обеспечивая разработчиков сервисных компонентов и адаптеров следующими возможностями:

- Протоколы: HTTP/S, JMS/JCA, REST, MQTT, AMQP, Websockets;
- Паттерны взаимодействия: Pub/Sub, Request/Reply, Streaming, Persistent, Queuing;
- Уровни предоставления сервиса: Best effort, non-persistent, assured, guaranteed, persistent

Основными программными компонентами, на базе которых разработан модуль ЯВЛЯЮТСЯ:

- Apache ActiveMQ брокер сообщений Message broker, реализующий спецификацию JMS
- Apache Camel Открытый кроссплатформенный java-фреймворк, который позволяет реализовать интеграцию приложений на базе типовых интеграционных шаблонов.
- Apache Karaf контейнер обеспечивающий эффективную среду исполнения для адаптеров
- Prometheus инструмент для системного мониторинга и оповещения

Модуль может масштабных быть использован ДЛЯ решения He ТОЛЬКО интеграционных небольших средних задач, HO N для построения N

программно-аппаратных комплексов, с возможностью дальнейшего развития и горизонтального масштабирования.

Установка продукта производится на оборудование, удовлетворяющее следующим требованиям:

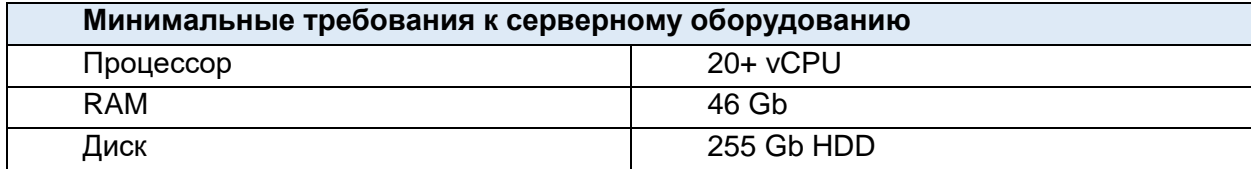

Правообладателем осуществляется отдельная коммерческая деятельность по предоставлению информационно-консультационных и сервисных услуг в том числе по проектированию решений, оказании услуг по пуско-наладке, сервисному обслуживанию, а также гарантийному и после гарантийному обслуживанию программного комплекса.

Список лицензируемых функциональностей продукта ОС5000. Модуль сервера приложений интеграционной платфомы (запись в реестре №8245) приведен в таблице ниже.

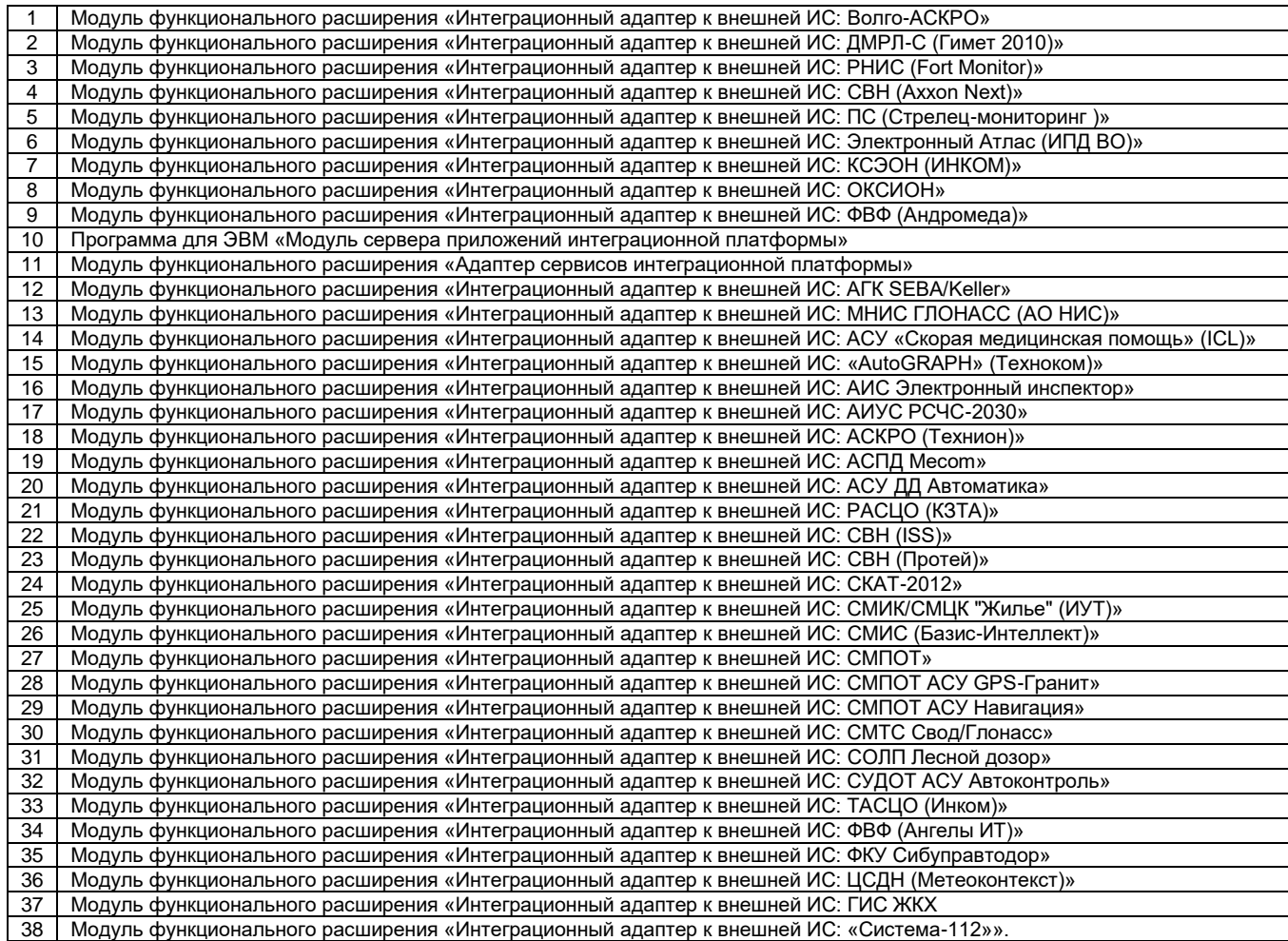

АО «Искра Технологии» 620066, г. Екатеринбург, ул. Комвузовская, д.9, стр.А тел.: +7 343 210 69 51 факс: +7 343 341 52 40 эл. почта: iut@iskratechno.ru www.iskratechno.ru